#### Binary I/O

Introduction to Programming and Computational Problem Solving - 2 CSE 8B Lecture 18

#### Announcements

- Assignment 9 is due today, 11:59 PM
- Educational research study – Dec 2, weekly survey
- Please complete TA, tutor, and course evaluations
- Final exam is Dec 5, 7:00 PM-9:59 PM
- Reading
	- Liang
		- Chapter 17

### Files

- Files can be classified as either text or binary
	- Human readable files are **text files**
	- All other files are **binary files**
- Java provides many classes for performing text I/O and binary I/O

# File I/O

- Remember, a File object encapsulates the properties of a file or a path, **but does not contain the methods for reading/writing data from/to a file**
- In order to perform I/O, you need to create objects using appropriate Java I/O classes
	- The objects contain the methods for reading/writing data from/to a file
- Text I/O
	- Use the Scanner class for reading text data from a file
		- The JVM converts a file specific encoding to Unicode when reading a character
	- Use the PrintWriter class for writing text data to a file
		- The JVM converts Unicode to a file specific encoding when writing a character

# Binary I/O

- Binary I/O does not involve encoding or decoding and thus is more efficient than text I/O
- Binary files are independent of the encoding scheme on the host machine

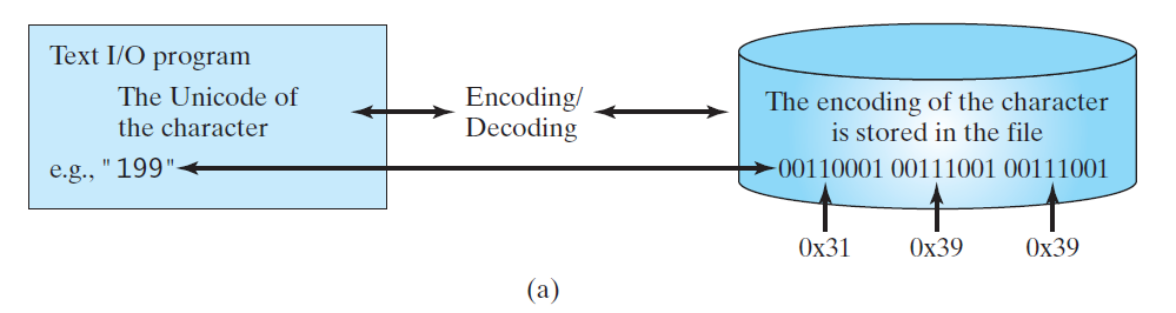

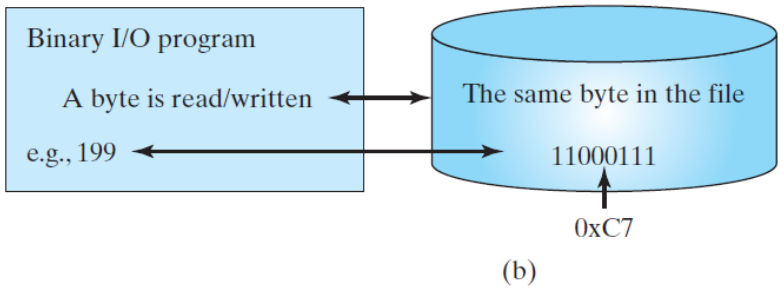

When you write a byte to a file, the original byte is copied into the file. When you read a byte from a file, the exact byte in the file is returned.

# Binary I/O classes

- The abstract InputStream is the root class for reading binary data
- The abstract OutputStream is the root class for writing binary data

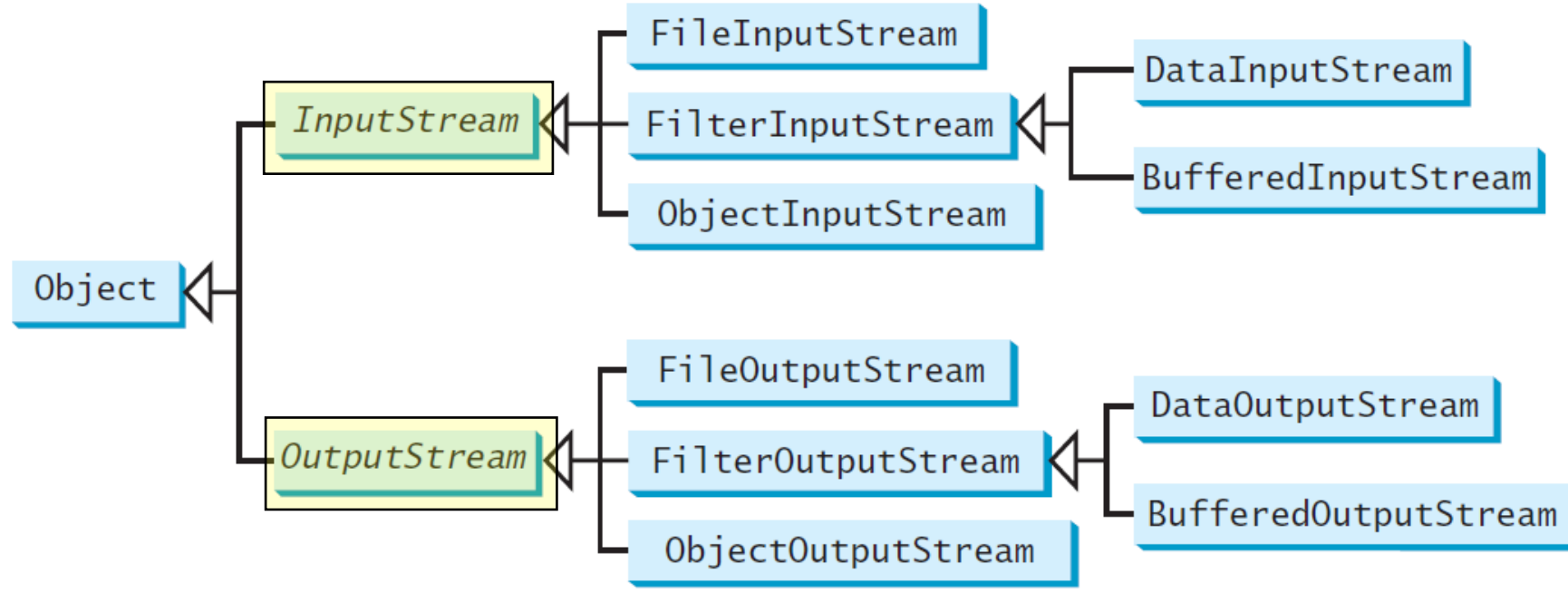

#### The InputStream class

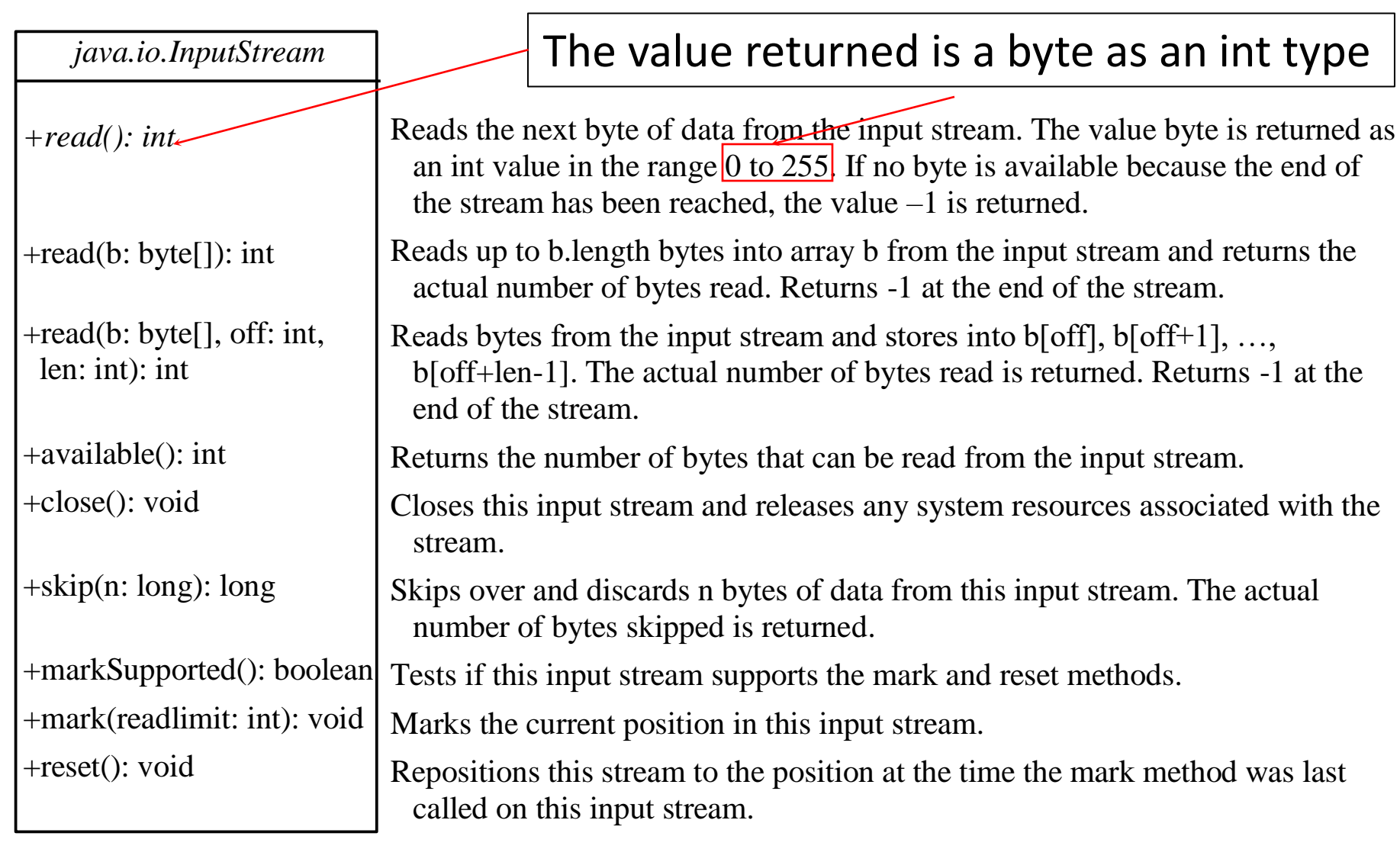

### The OutputStream class

The value is a byte as an int type

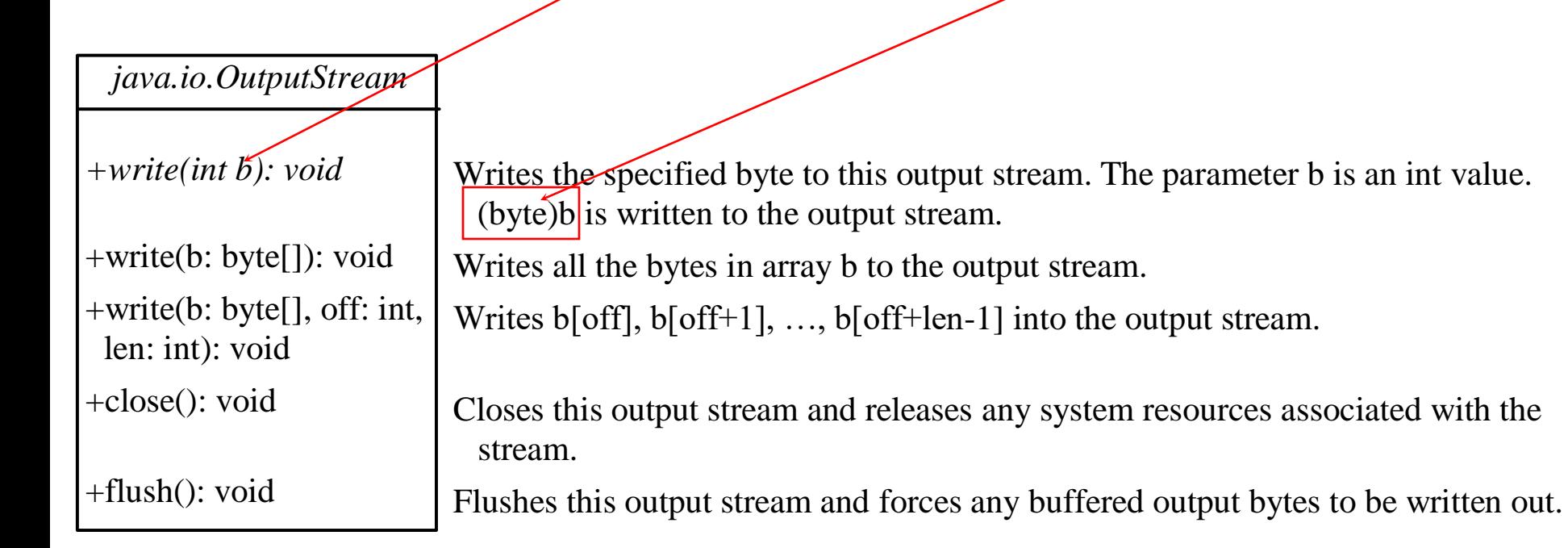

# Binary file I/O classes

- FileInputStream/FileOutputStream are for reading/writing bytes from/to files
- All the methods in FileInputStream and FileOutputStream are inherited from their superclasses

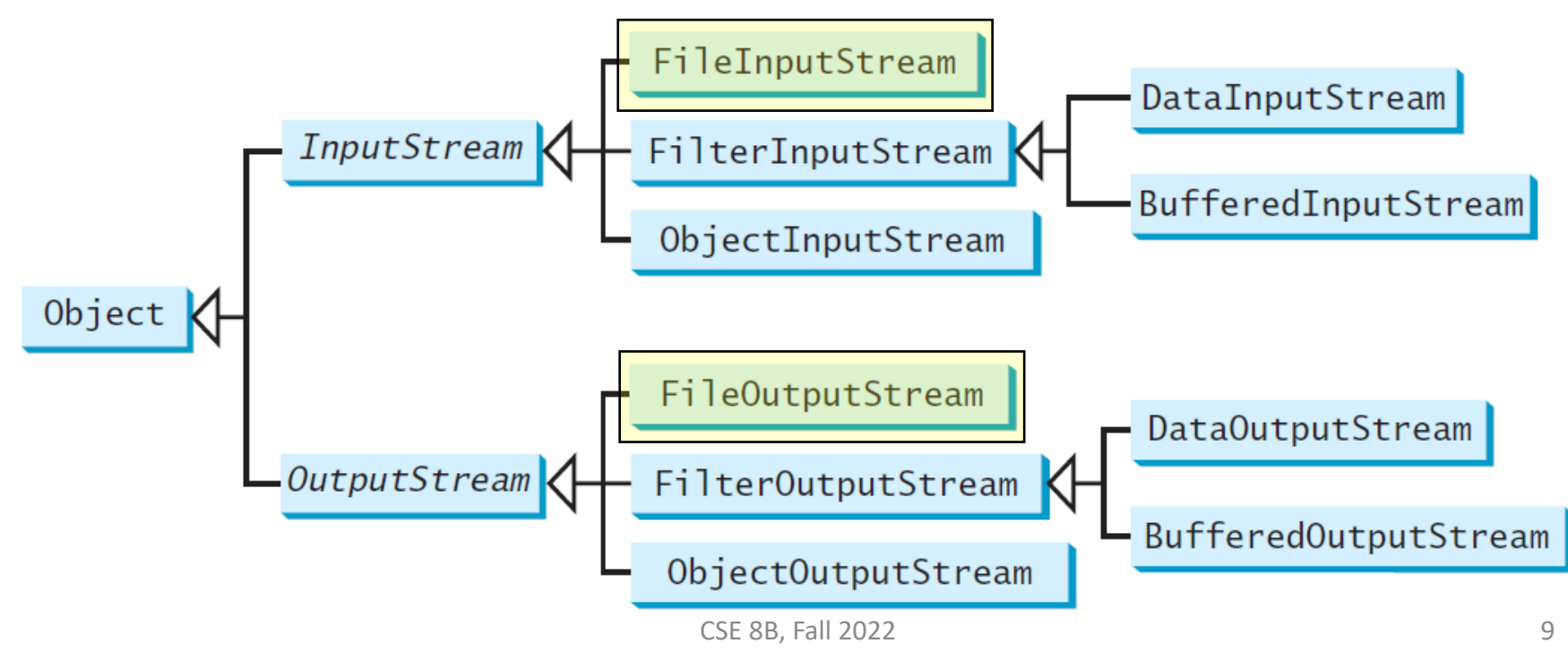

### The FileInputStream class

- To construct a FileInputStream object, use the following constructors public FileInputStream(String filename) public FileInputStream(File file)
- A java.io.FileNotFoundException will occur if you attempt to create a FileInputStream with a nonexistent file

## The FileOutputStream class

• To construct a FileOutputStream object, use the following constructors

public FileOutputStream(String filename) public FileOutputStream(File file) public FileOutputStream(String filename, boolean append) public FileOutputStream(File file, boolean append)

- If the file does not exist, a new file will be created
- If the file already exists, the first two constructors will **delete** the current contents in the file
- To retain the current content and **append** new data into the file, use the last two constructors by passing true to the append parameter

#### Binary file I/O using FileInputStream and FileOutputStream

```
public class TestFileStream {
 public static void main(String[] args) throws IOException {
   try (
     // Create an output stream to the file
     FileOutputStream output = new FileOutputStream("temp.dat");
    ) {
     // Output values to the file
     for (int i = 1; i <= 10; i++)
       output.write(i);
    }
   try (
     // Create an input stream for the file
     FileInputStream input = new FileInputStream("temp.dat");
    ) {
      // Read values from the file
     int value;
      while ((value = input.read()) != -1)
Check for end of fileSystem.out.print(value + " ");
    }
 }
}
                                                     Use try-with-resources syntax 
                                                      because classes implement 
                                                       AutoClosable interface
```
#### Filter streams

- FileInputStream provides a read method that can only be used for reading bytes
	- If you want to read integers, doubles, or strings, you need a filter class to wrap the byte input stream
- *Filter streams* are streams that filter bytes for some purpose
	- Using a filter class enables you to read integers, doubles, and strings instead of bytes and characters

### Binary filter I/O classes

• FilterInputStream and FilterOutputStream are the base classes for filtering data

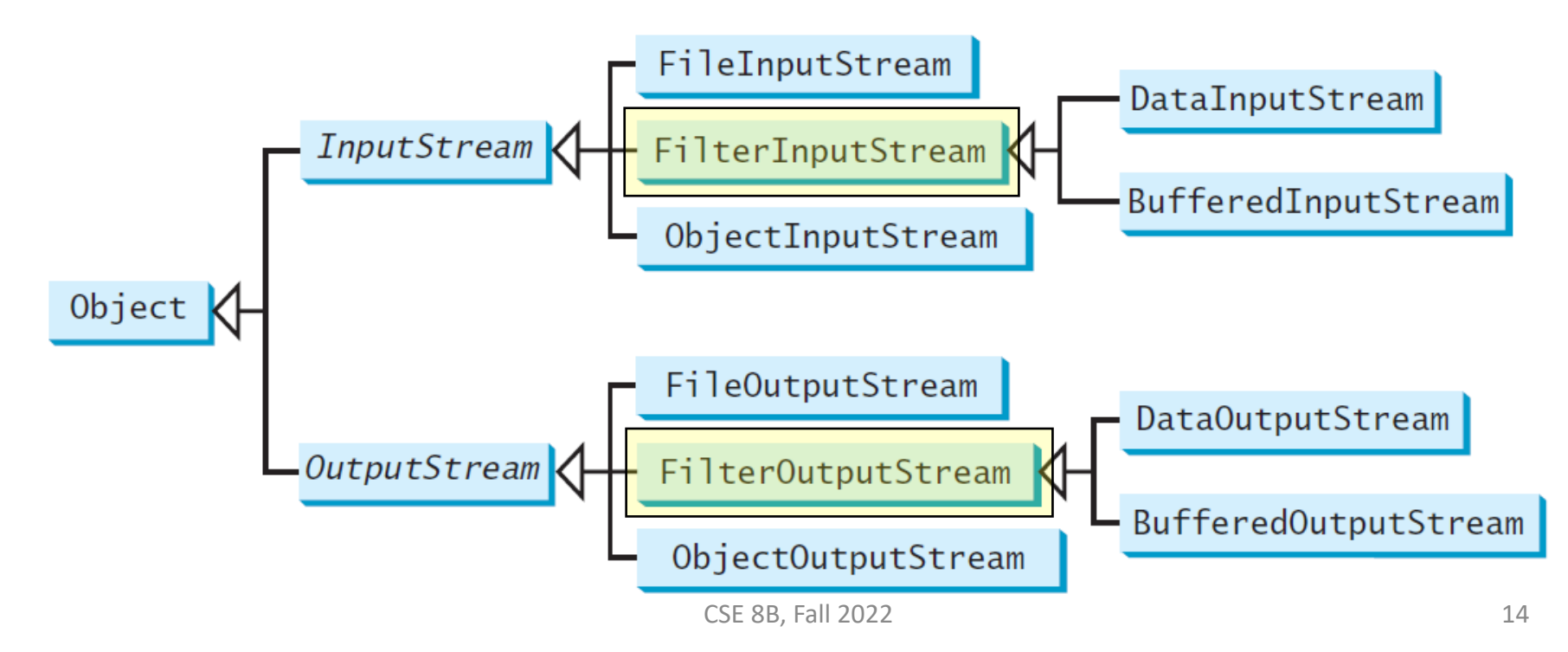

## Binary filter I/O classes

• When you need to process primitive numeric types, use DataInputStream and DataOutputStream to filter bytes

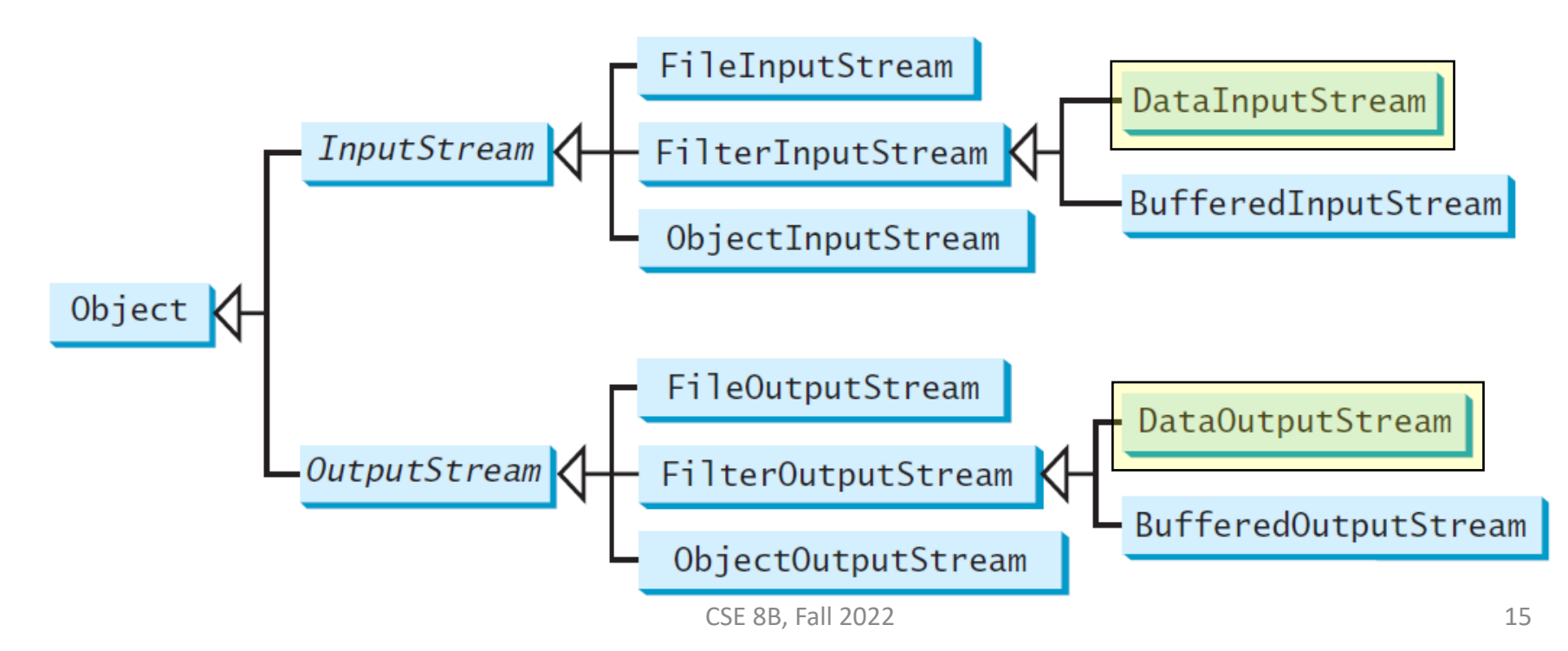

### The DataInputStream class

- DataInputStream reads bytes from the stream and converts them into appropriate primitive type values or strings
- DataInputStream extends FilterInputStream and implements the DataInput interface

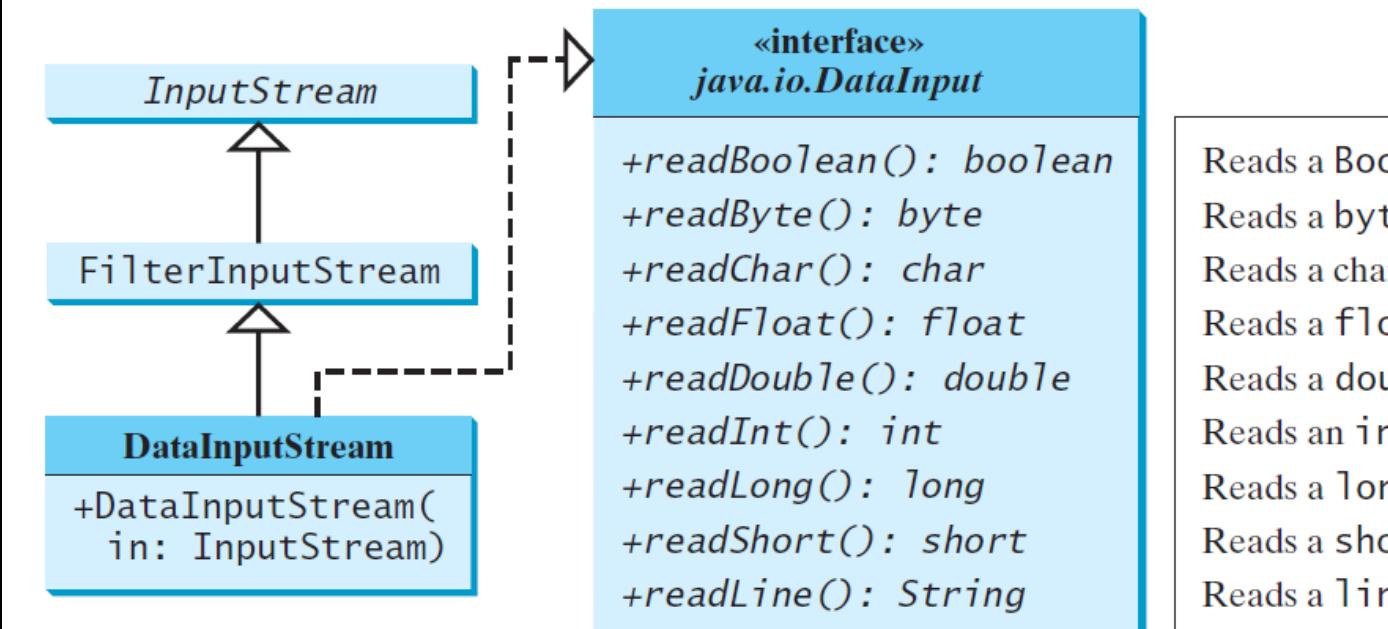

Reads a Boolean from the input stream. Reads a byte from the input stream. Reads a character from the input stream. Reads a float from the input stream. Reads a **doub** le from the input stream. Reads an int from the input stream. Reads a long from the input stream. Reads a short from the input stream. Reads a line of characters from input. Reads a string in UTF format.

 $+ readUTF()$ : String

### The DataOutputStream class

- DataOutputStream converts primitive type values or strings into bytes and output the bytes to the stream
- DataOutputStream extends FilterOutputStream and implements the DataOutput interface

«interface»

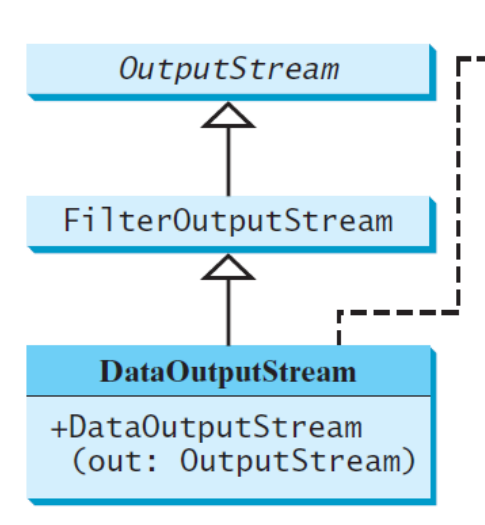

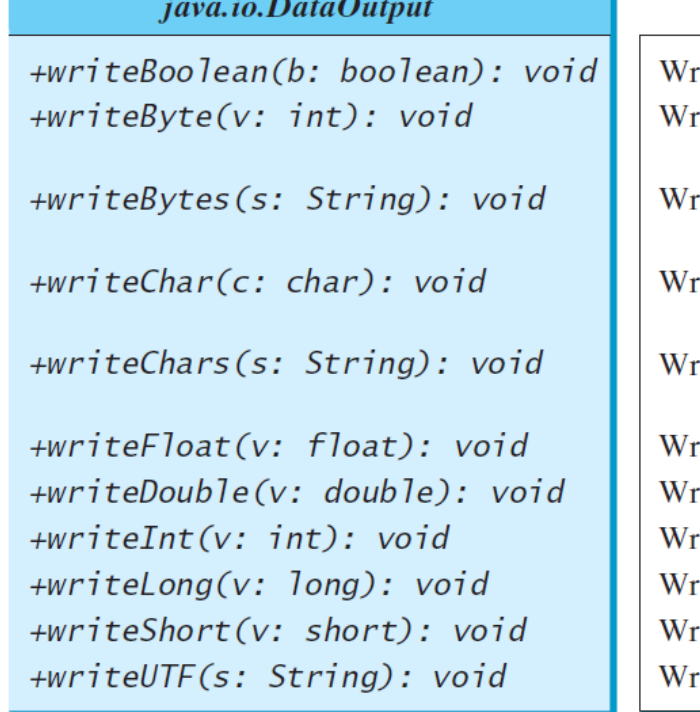

rites a Boolean to the output stream.

- ites the eight low-order bits of the argument v to the output stream.
- the lower byte of the characters in a string to the output stream.
- ites a character (composed of 2 bytes) to the output stream.
- rites every character in the string s to the output stream, in order, 2 bytes per character.
- rites a float value to the output stream.
- ites a **doub le** value to the output stream.
- ites an int value to the output stream.
- ites a **long** value to the output stream.
- ites a short value to the output stream. ites *s* string in UTF format.

## Characters and strings in binary I/O

- Remember, a Unicode character consists of two bytes
	- The writeChar(char c) method writes the Unicode of character c to the output
	- The writeChars(String s) method writes the Unicode for each character in the string s to the output
- Remember, an ASCII character consists of one byte, which is stored in the **lower byte** of a Unicode character
	- The writeByte(int v) method writes the **lowest byte** of integer v to the output (i.e., **the higher three bytes of the integer are discarded**)
	- The writeBytes(String s) method writes the **lower byte** of the Unicode of the characters in the string s to the output (i.e., **the higher byte of the Unicode of the characters are discarded**)

## Characters and strings in binary I/O

- Unicode Transformation Format (UTF)
	- The writeUTF(String s) method writes the string s in UTF
		- UTF is coding scheme for efficiently compressing a string of Unicode characters

#### Binary file I/O using DataInputStream and DataOutputStream

```
public class TestDataStream {
 public static void main(String[] args) throws IOException {
   try ( // Create an output stream for file temp.dat
     DataOutputStream output =
       new DataOutputStream(new FileOutputStream("temp.dat"));
   ) {
     // Write student test scores to the file
     output.writeUTF("John");
     output.writeDouble(85.5);
     output.writeUTF("Jim");
     output.writeDouble(185.5);
     output.writeUTF("George");
     output.writeDouble(105.25);
    }
   try ( // Create an input stream for file temp.dat
     DataInputStream input =
       new DataInputStream(new FileInputStream("temp.dat"));
   ) {
     // Read student test scores from the file
     System.out.println(input.readUTF() + " " + input.readDouble());
     System.out.println(input.readUTF() + " " + input.readDouble());
     System.out.println(input.readUTF() + " " + input.readDouble());
   }
 }
}
                                                                      You must read the data 
                                                                      in the same order and
                                                                      same format in which
```
they are stored

# End of file (EOF)

• If you keep reading data at the end of an InputStream, then an EOFException will occur

```
public class DetectEndOfFile { 
  public static void main(String[] args) {
    try {
      try (DataInputStream input = 
        new DataInputStream(new FileInputStream("test.dat"))) {
        while (true) 
          System.out.println(input.readDouble());
      }
    }
    catch (EOFException ex) {
      System.out.println("All data were read");
    }
    catch (IOException ex) {
      ex.printStackTrace();
    }
  }
}
                                              Use input.available() to 
                                              check for EOF (if 
                                              input</math>.<br/>available() == 0,then it is EOF)
```
# Binary filter I/O classes

- Use BufferedInputStream and BufferedOutputStream to speed up input and output by reading ahead and writing later
- All the methods in BufferedInputStream and BufferedOutputStream are inherited from their superclasses

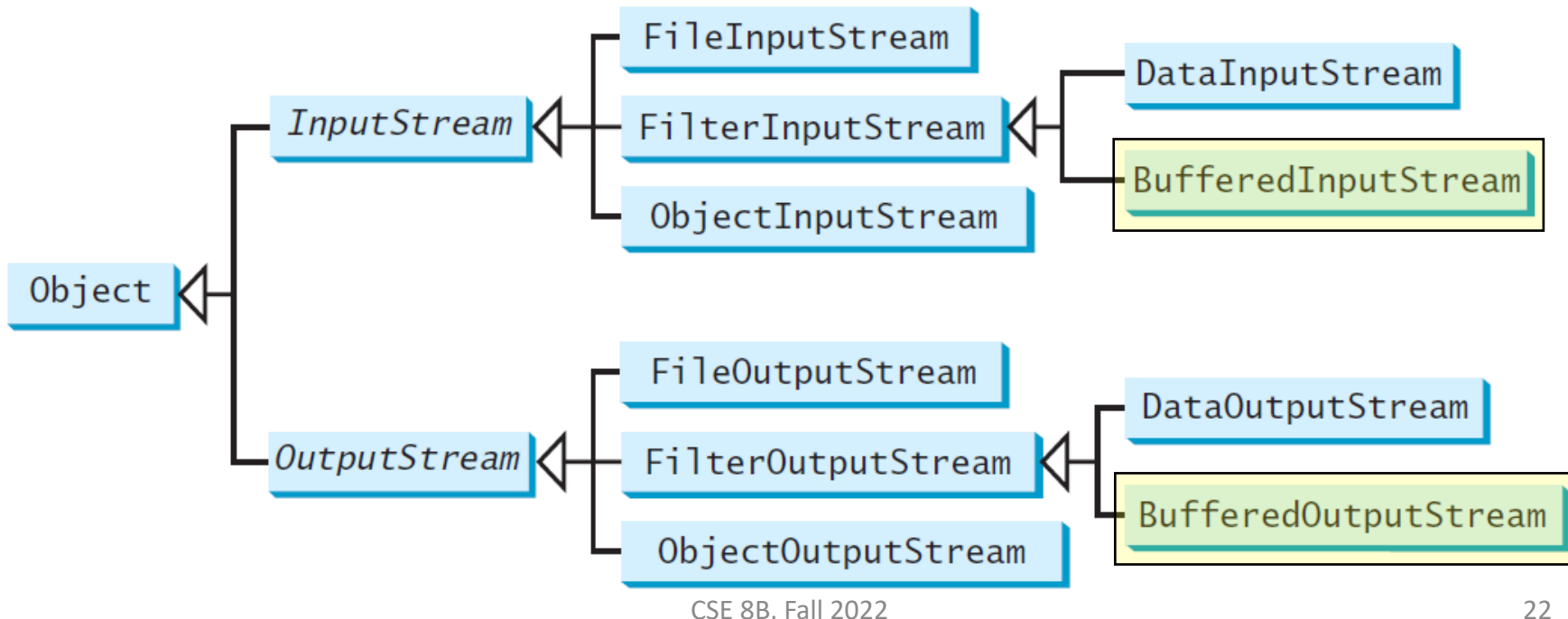

### The BufferedInputStream and BufferedOutputStream classes

// Create a BufferedInputStream public BufferedInputStream(InputStream in) public BufferedInputStream(InputStream in, int bufferSize)

// Create a BufferedOutputStream public BufferedOutputStream(OutputStream out) public BufferedOutputStream(OutputStream out, int bufferSize) The default buffer size is 512 bytes

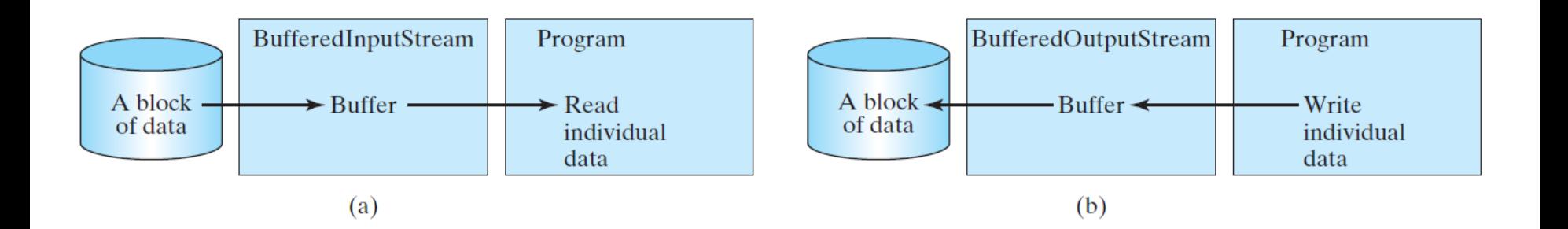

### Example

```
public class Copy {
 public static void main(String[] args) throws IOException { 
   // Check command-line parameter usage
   if (args.length != 2) {
     System.out.println(
       "Usage: java Copy sourceFile targetfile");
     System.exit(1);
   }
   // Check if source file exists
   File sourceFile = new File(args[0]);
   if (!sourceFile.exists()) {
      System.out.println("Source file " + args[0] + " does not exist");
      System.exit(2);
   }
   // Check if target file exists
   File targetFile = new File(args[1]);
   if (targetFile.exists()) {
     System.out.println("Target file " + args[1] + " already exists");
     System.exit(3);
    }
    \cdots CSE 8B, Fall 2022 24
```
### Example

```
...
try (
 // Create an input stream
 BufferedInputStream input = 
    new BufferedInputStream(new FileInputStream(sourceFile));
 // Create an output stream
 BufferedOutputStream output = 
    new BufferedOutputStream(new FileOutputStream(targetFile));
) {
 // Continuously read a byte from input and write it to output
 int r;
 int numberOfBytesCopied = 0;
  while ((r = input.read()) != -1) {
Check for end of fileoutput.write((byte)r);
   numberOfBytesCopied++;
  }
 // Display the file size
 System.out.println(numberOfBytesCopied + " bytes copied");
}
```
}

}

## Other binary file I/O

- Objects
	- ObjectInputStream and ObjectOutputStream can be used to read and write serializable objects
- Random access
	- RandomAccessFile allows data to be read from and written to any location (not necessarily sequentially) in the file

### CSE 8B topics

- Introduction to Java
- Review fundamentals of programming
- Objects and classes
- Object-oriented thinking
- **Inheritance**
- Polymorphism
- Abstract classes
- **Interfaces**
- Class design guidelines

Essentials of object-oriented programming

- **Exception handling**
- Assertions
- Text input/output (I/O)
- Binary I/O
- **Recursion**
- Event-driven programming

Introduction to Java and review fundamentals of programming

- Introduction to Java and programs, and elementary programming
- Procedural programming
	- Mathematical functions, characters, and strings
	- Selections and loops
	- Methods
	- Single-dimension arrays and multidimensional arrays

### Mathematical functions, characters, and strings

- Numerical data types (e.g., an integer)
- Numeric operations (e.g., addition)
- Mathematical functions (e.g., cosine)
- Reading numbers from the console
- Character data type (i.e., char)
- Comparing and testing characters
- String data type (i.e., String)
- Simple string methods (e.g., number of characters in a string)
- Reading a character and string from the console

### Selections and loops

- Selections
	- Relational operators (e.g., less than, equal to)
	- Logical operators (e.g., not, and, or)
	- if statements
	- if-else statements
	- switch statements
- Loops
	- while loops
	- do-while loops
	- for loops

### Methods

- A method is a collection of statements that are grouped together to perform an operation
- Write a method once and reuse it anywhere

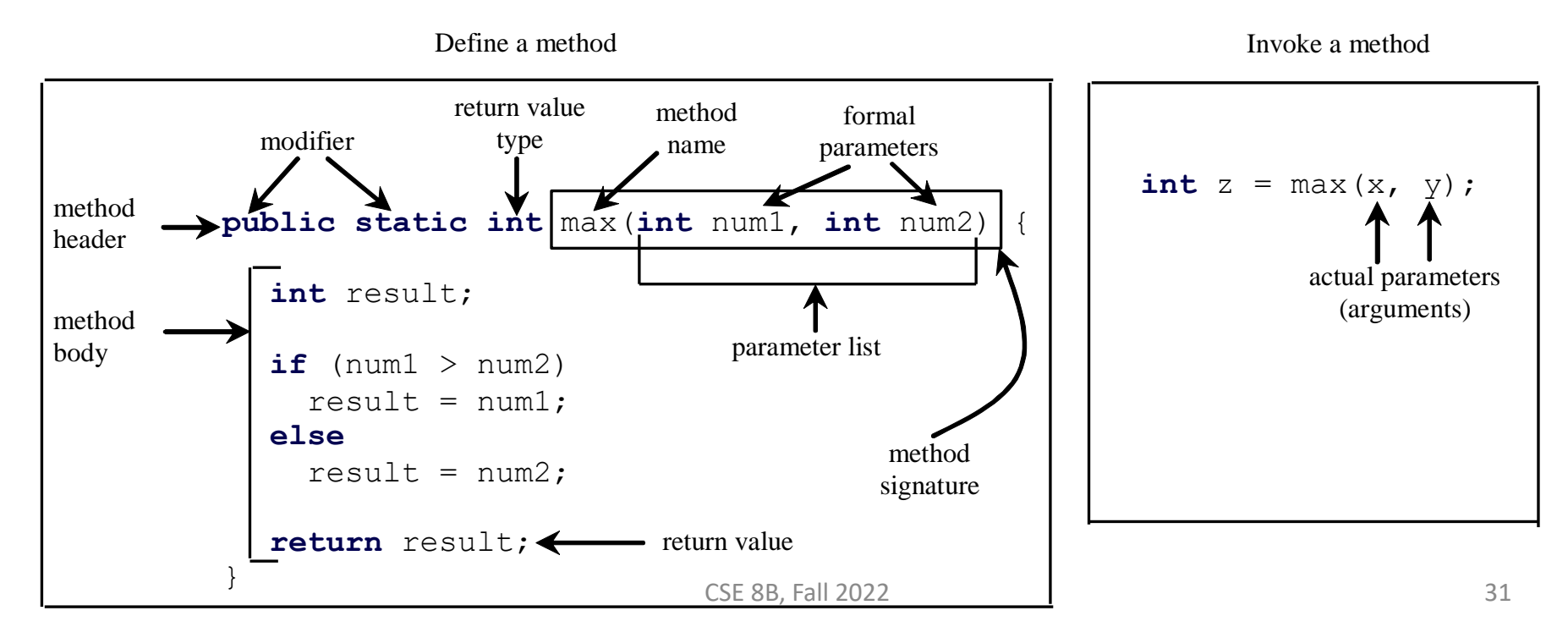

#### Single-dimension arrays and multidimensional arrays

• Array is a data structure that represents a collection of the same types of data

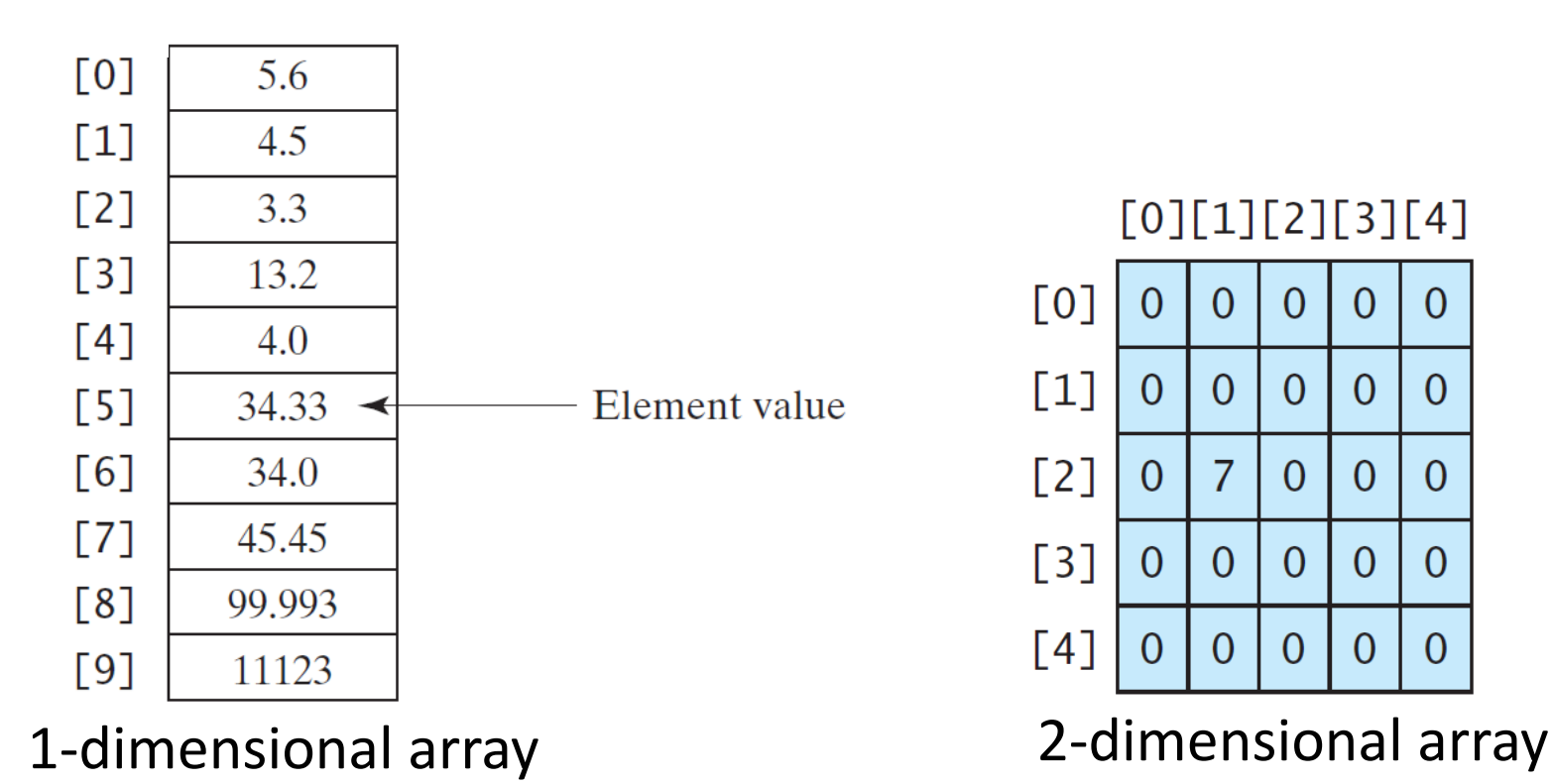

Procedural programming vs object-oriented programming

- Procedural programming
	- Data and operations on data are separate
	- Requires passing data to methods
- Object-oriented programming
	- Data and operations on data are in an object
	- Organizes programs like the real world
		- All objects are associated with both attributes and activities
	- Using objects improves software reusability and makes programs easier to both develop and maintain

### Objects and classes

- An object represents an entity in the real world that can be distinctly identified
	- For example, a student, a desk, a circle, a button, and even a loan can all be viewed as objects
	- An object has a unique identity, state, and behaviors
- Classes are constructs that define objects of the same type

## Object-oriented thinking

- Classes provide more flexibility and modularity for building reusable software
- Class abstraction
	- Separate class implementation from the use of the class
	- The creator of the class provides a description of the class and let the user know how the class can be used
	- The user of the class does not need to know how the class is implemented
	- The detail of implementation is encapsulated and hidden from the user

#### Inheritance

- Inheritance enables you to define a general class (i.e., a *superclass*) and later extend it to more specialized classes (i.e., *subclasses*)
- A subclass inherits from a superclass
	- For example, both a circle and a rectangle are geometric objects
		- GeometricObject is a superclass
		- Circle is a subclass of GeometricObject
		- Rectangle is a subclass of GeometricObject
- Models **is-a** relationships
	- For example
		- Circle **is-a** GeometricObject
		- Rectangle **is-a** GeometricObject

### Polymorphism

- A class defines a type
- A type defined by a subclass is called a *subtype*, and a type defined by its superclass is called a *supertype*
	- For example
		- Circle is a subtype of GeometricObject, and GeometricObject is a supertype for Circle
- *Polymorphism* means that a variable of a supertype can refer to a subtype object
	- Greek word meaning "many forms"

#### Abstract classes

- Inheritance enables you to define a general class (i.e., a *superclass*) and later extend it to more specialized classes (i.e., *subclasses*)
- Sometimes, a superclass is so general it cannot be used to create objects
	- Such a class is called an *abstract class*
- An abstract class cannot be used to create objects
- An **abstract** class can contain abstract methods that are implemented in **concrete** subclasses
- Just like nonabstract classes, models **is-a** relationships
	- For example
		- Circle **is-a** GeometricObject
		- Rectangle **is-a** GeometricObject

### Methods and data fields visibility

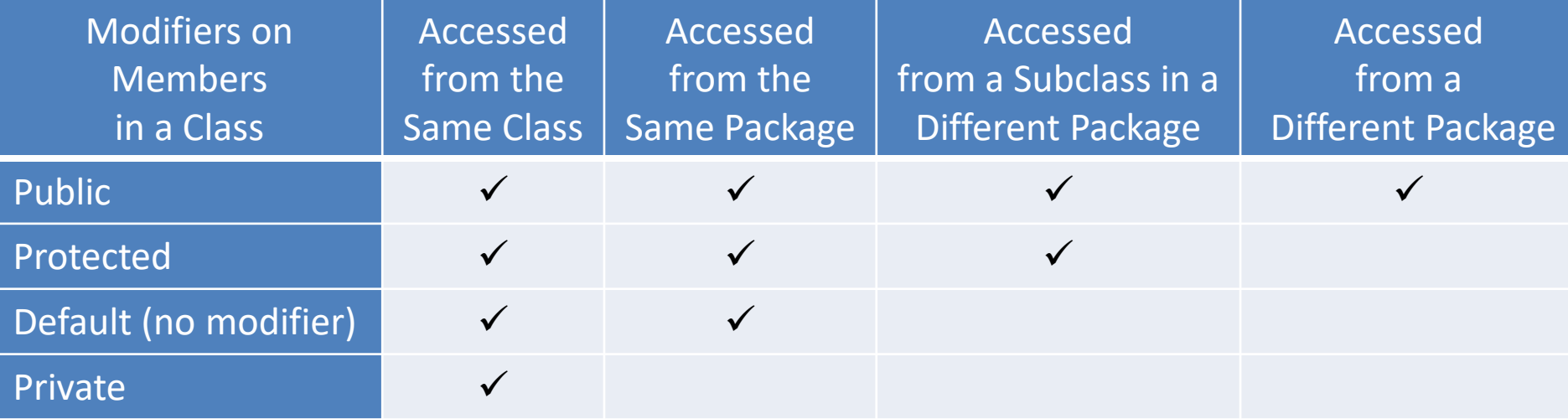

### Interfaces

- An interface is a class-like construct that contains **only** constants and abstract methods
	- In many ways, an interface is similar to an abstract class, but the intent of an interface is to specify common behavior for objects
		- For example, you can specify that the objects are comparable and/or cloneable using appropriate interfaces
- Interfaces model **is-kind-of** relationships
	- For example
		- Fruit **is-kind-of** Edible
		- Fish **is-kind-of** Edible

# Unified Modeling Language (UML)

- + public
- # protected
- private
- Static variables and methods are underlined
- Abstract class names and methods are *italicized*
- Interface names and methods are *italicized*
- Open or no arrow is association
- Hollow diamond is aggregation
- Filled diamond is composition
- Hollow triangle is inheritance
- Dashed line with hollow triangle is implementation of interface

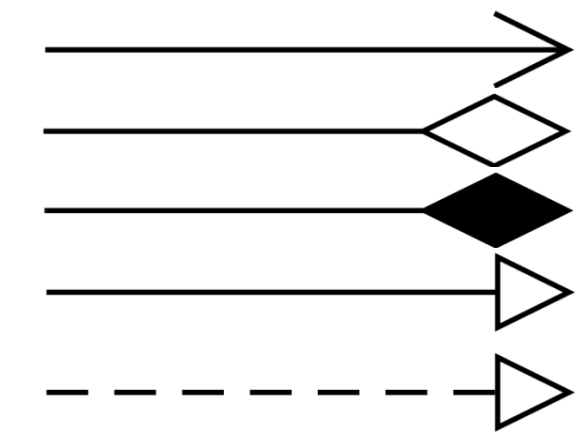

### Additional topics

- Exception handling
- Assertions
- Text input/output
- Binary input/output
- Recursion
- Event-driven programming

### Exception handling

- Exceptions are errors caused by your program and external circumstances
	- These errors can be caught and handled by your program
- Exception handling separates error-handling code from normal programming tasks
	- Makes programs easier to read and to modify
- The **try** block contains the code that is executed in **normal** circumstances
- The **catch** block contains the code that is executed in **exceptional** circumstances
- A method should **throw** an exception if the error needs to be handled by its caller

#### Assertions

- An assertion is a Java statement that enables you to assert an assumption about your program
- An assertion contains a Boolean expression that should be true during program execution
- Assertions can be used to assure program correctness and avoid logic errors

# Text I/O

- In order to perform I/O, you need to create objects using appropriate Java I/O classes
	- The objects contain the methods for reading/writing data from/to a file
		- File
		- Scanner
		- PrintWriter

# Binary I/O

• Binary I/O does not involve encoding or decoding and thus is more efficient than text  $I/O$ 

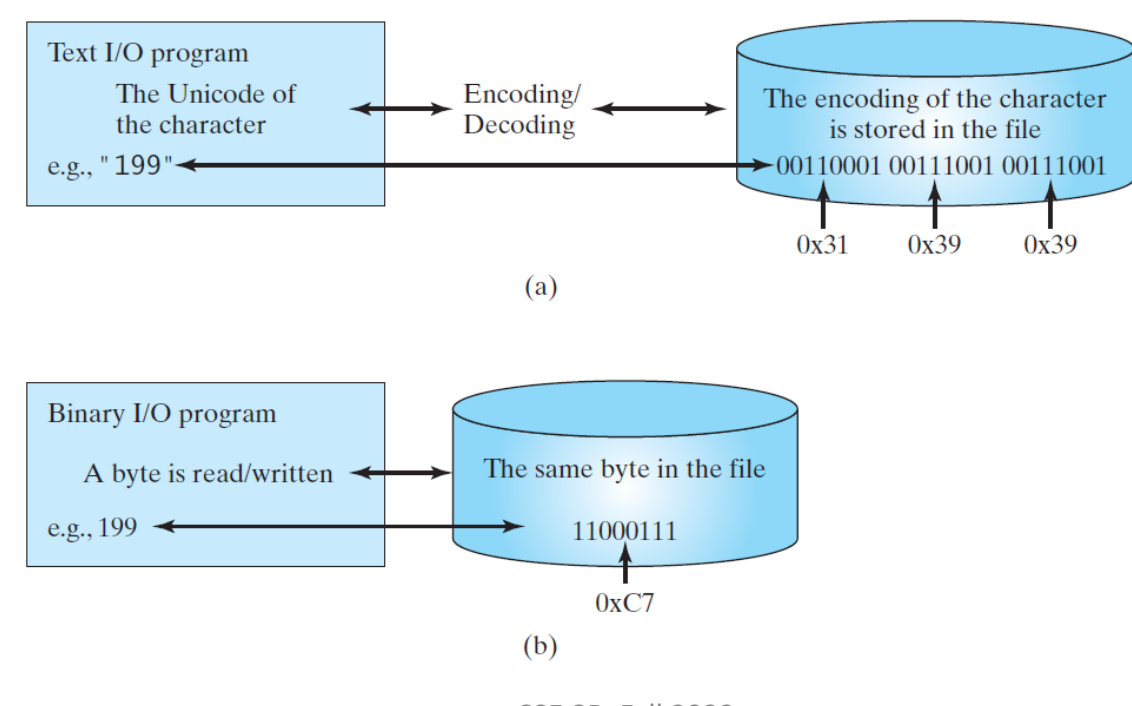

#### Recursion

- Recursion is a technique that leads to elegant solutions to problems that are difficult to program using simple loops
- A recursive method is one that invokes itself directly or indirectly

### Event-driven programming

- An event is an object created from an event source
- You can write code to process events such as a button click, mouse movement, and keystrokes

### CSE 8B topics

- Introduction to Java
- Review fundamentals of programming
- Objects and classes
- Object-oriented thinking
- Inheritance
- Polymorphism
- Abstract classes
- **Interfaces**
- Class design guidelines
- **Exception handling**
- Assertions
- Text input/output (I/O)
- Binary I/O
- **Recursion**
- Event-driven programming